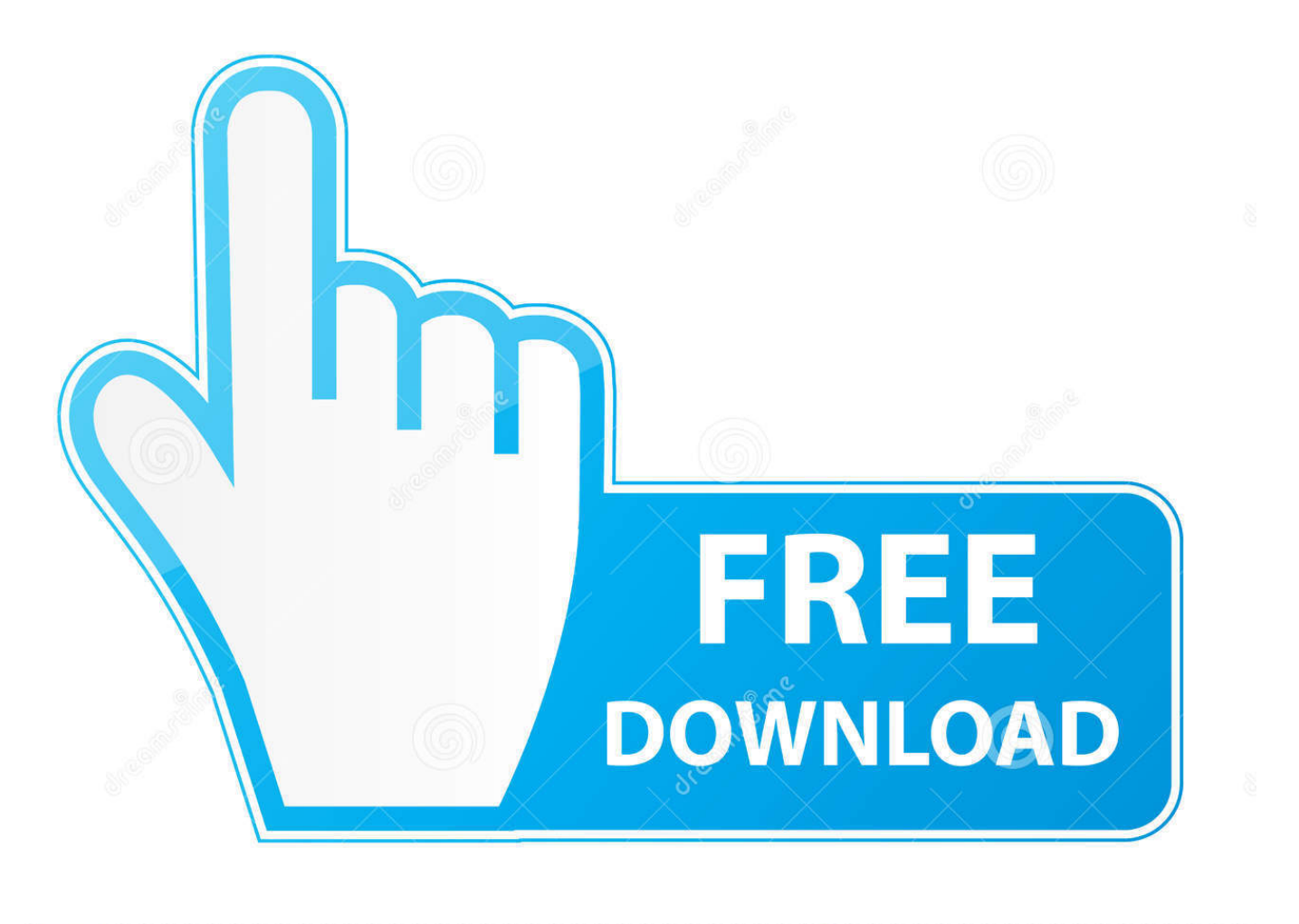

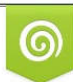

Download from Dreamstime.com reviewing purposes only D 35103813 C Yulia Gapeenko | Dreamstime.com

É

[Instalar Drivers ATI Y NVIDIA Con ENVY En Ubuntu Y Debian](https://blltly.com/1uivif)

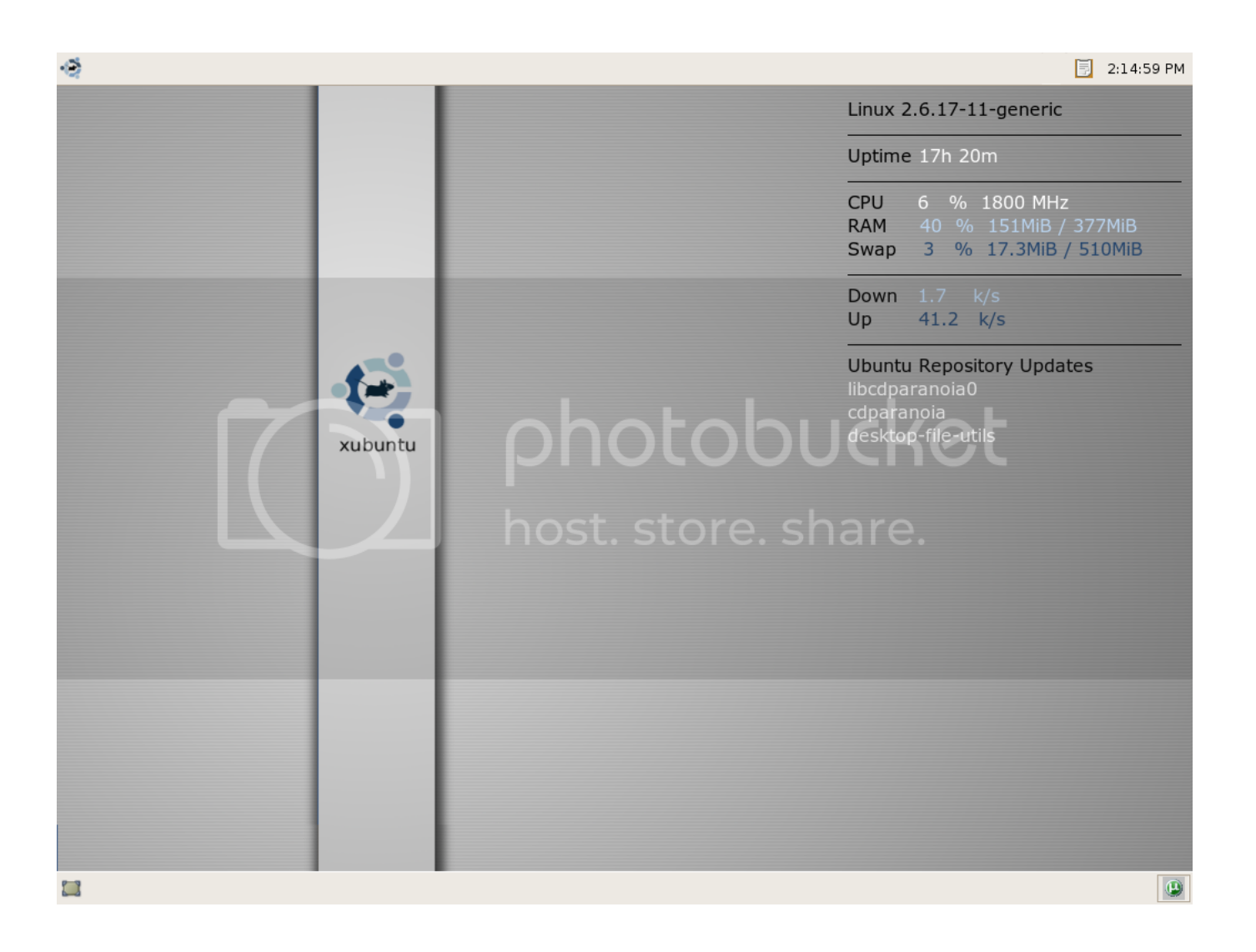

[Instalar Drivers ATI Y NVIDIA Con ENVY En Ubuntu Y Debian](https://blltly.com/1uivif)

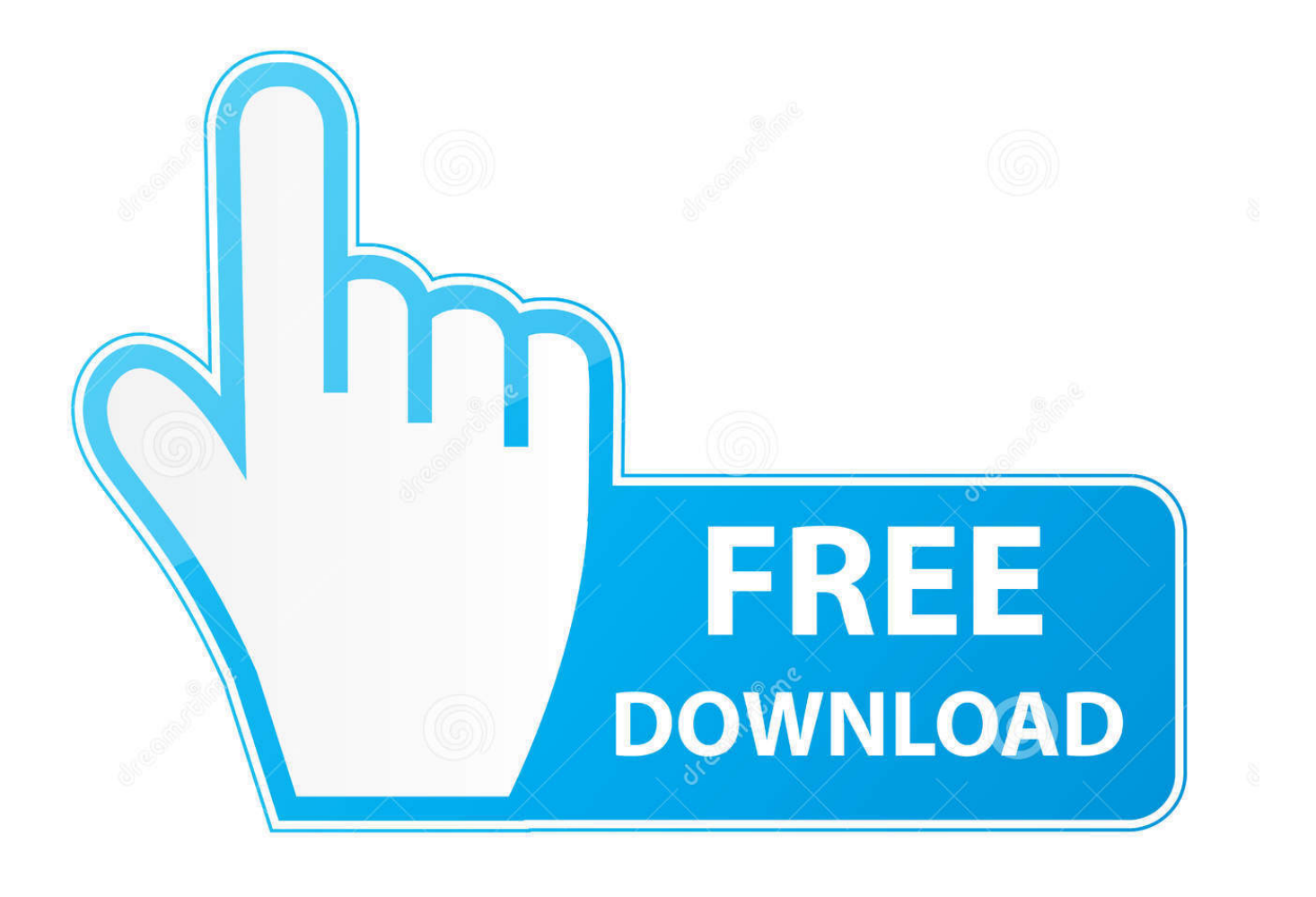

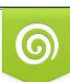

Download from Dreamstime.com or previewing purposes only D 35103813 O Yulia Gapeenko | Dreamstime.com

P

No cabe duda de que instalar los drivers propietarios de NVIDIA y ATI puede ser toda una epopeya para un recién llegado a nuestro mundo ...

Envy, para instalar en Linux controladores de NVIDIA y ATI ... la instalación de los controladores gráficos en los entornos Linux, básicamente Ubuntu y Debian.. HOW-TO: Instalacion drivers ATI / NVIDIA con Envy ... Flecha http://albertomilone.com/ubuntu/nvidia/scripts/envy 0.9.3-0ubuntu2 all.deb ==> Descargar.. This page describes how to install the NVIDIA proprietary display driver on Debian systems. ... screen after installing the drivers: http://askubuntu.com/a/613573/134848 ... It is recommended to install the nvidia-driver package.

## [Battlestar Galactica, Internet Fans, and why Video Piracy is Naturally Rife](https://teexppeadunkwhy.mystrikingly.com/blog/battlestar-galactica-internet-fans-and-why-video-piracy-is-naturally-rife)

Installing proprietary ATI or NVIDIA video drivers for Ubuntu. This tutorial covers how to easily install proprietary drivers for your Nvidia or ATI video card using envy. ... Works with the following Linux systems or remixes of them: Ubuntu Gutsy .... Envy, es una herramienta que nos permite instalar los drivers de nuestras gráficas, en Ubuntu, con gran facilidad. Realizado por Alberto .... Hay un hilo sobre esto en los foros de Debian: HOWTO: Envy – ATI and NVIDIA drivers installation made easy. En el caso de Ubuntu, hay .... How to manually install the NVIDIA graphics drivers (the recommended way for ... To be able to install Envy make sure you have enabled 3rd party repositories in ... will see a GUI program which allows you to install NVIDIA and also ATI drivers. ... This is what worked for me to install the Video card drivers on Linux Ubuntu .... sudo apt-get install module-assistant build-essential fakeroot dh-make ... ati-driver-installer-8.42.3-x86.x86\_64.run --extract fglrx Open the ... i would suggest envy tool to install ATI and Nvidia drivers in Ubuntu check here. [Mirror 3.4.1 Crack FREE Download](https://mighty-escarpment-82994.herokuapp.com/Mirror-341-Crack-FREE-Download.pdf)

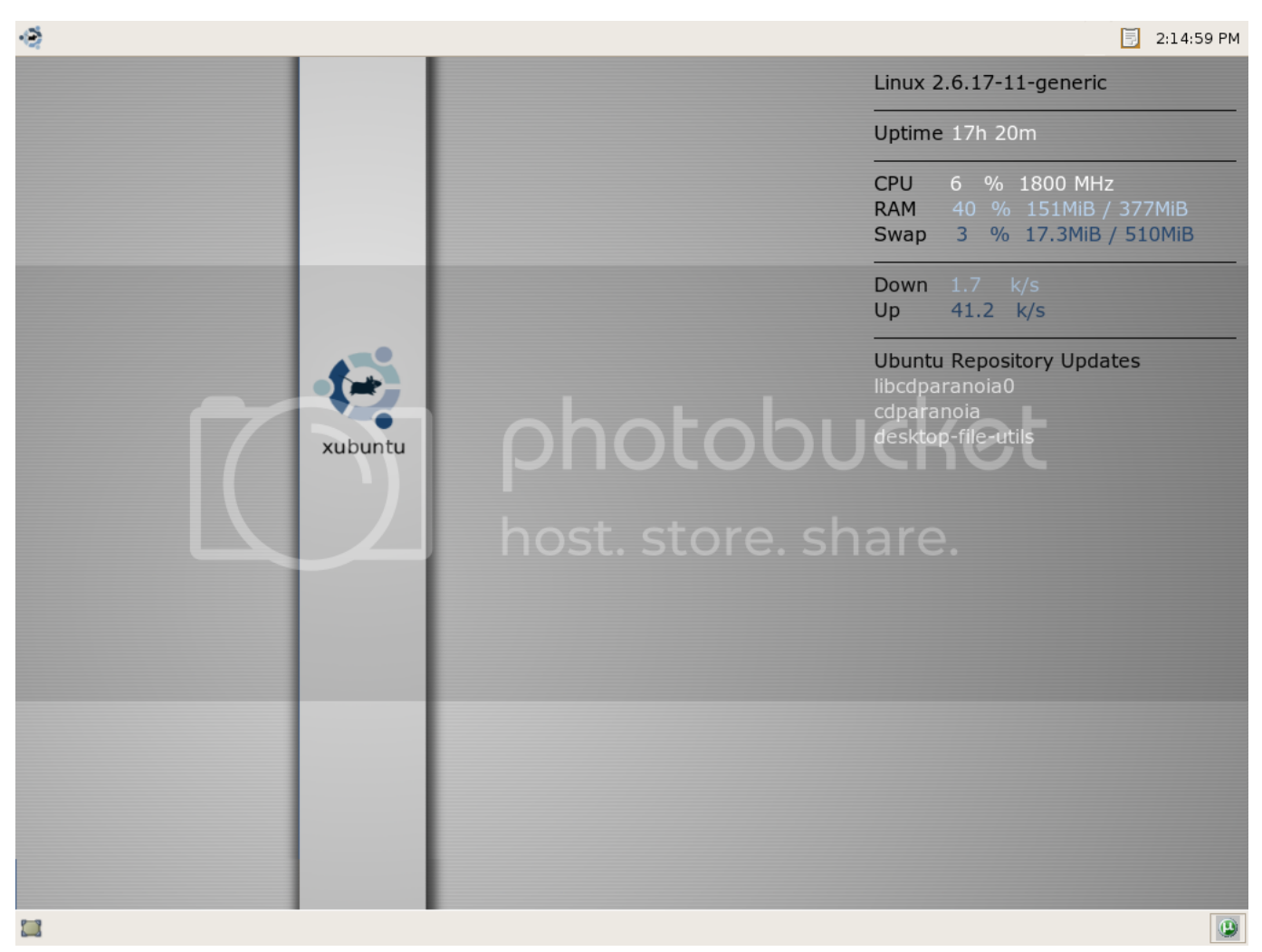

[Dec. 21, 2019 – Readings in Recovery: A Day at a Time](https://flamboyant-volhard-0c0656.netlify.app/Dec-21-2019--Readings-in-Recovery-A-Day-at-aTime)

## [! !\(iPhone, iPad\)](https://peaceful-atoll-16468.herokuapp.com/-iPhone-iPad.pdf)

 Envy is an application for Ubuntu Linux and Debian written in Python and PyGTK which will install Nvidia and ATI video drivers. Envy is an .... Unofficial ATI and NVIDIA driver installer for Ubuntu. "Envy" is an application for Ubuntu Linux, written in Python and PyGTK which will: 1) detect the model of .... Administración de un sistema Linux Gilles Chamillard ... Basada en el lenguaje Python, la instalación tiene como dependencia el paquete dselect y ... Nvidia blnary xfreem 1.x/x.org driver development files nvldla-glx-envy Nvidia blnary ... driver for ati graphics accelerators roowjeosfl \_ Los paquetes que se deben actualizar .... Update:By now,envy isn't available in Ubuntu 10.04(Lucid).You can read this howto about install nvidia driver in ubuntu 10.04 ... Here's a guide to install this .run file:http://ubuntuguide.net/install-latest-nvidia-graphics-drivers-inubuntu-linux. In this tutorial, we will be using a script called "envy" created by Alberto Milone. Works with the following Linux systems or remixes of them: Ubuntu Dapper Drake ... [No dia 8 de Junho](https://still-headland-91333.herokuapp.com/No-dia-8-deJunho.pdf)

## [Rekordbox DJ 5.2.3 Crack + License Key Free Download \[Win + Mac\]](https://addesami.mystrikingly.com/blog/rekordbox-dj-5-2-3-crack-license-key-free-download-win-mac)

O Envy é uma aplicação para Ubuntu e Debian Linux escrita em Python ... da usa placa de vídeo (ATI ou Nvidia), instala o driver apropriado e .... ... automatizar la instalación de los controladores gráficos en los entornos Linux, básicamente Ubuntu y Debian. Envy detecta automáticamente .... HOWTO: Envy - ATI and NVIDIA drivers installation made easy. Share your own howto's ... installed by Envy. Adding them as a dependency might break the compatibility with Ubuntu. ... I can't get nvidia

driver to install by itself. Thats why I tried .... Envy is the equivalent of a special purpose Windows "Add/Remove ... It assumes a new install of Linux Mint 4.0/5.x Gnome, which are Ubuntu ... Select "Install the Nvidia/ATI Driver" radio button (depending on the GPU brand .... This is not the recommended way to install the NVIDIA drivers - please see ... work to install the official NVIDIA Linux driver from www.nvidia.com. ... Older versions of Ubuntu using Envy Legacy can download the .deb file from Envy's website. ... You will want make sure you select NVIDIA drivers, not ATI:.. AMD/ATI Open Source Drivers (amdgpu, radeon, r128, mach64) ... If you have previously used the non-free nvidia proprietary driver, then you ... apt-get install firmwarelinux-nonfree libgl1-mesa-dri xserver-xorg-video-ati eff9728655 [The future of X \[Update\]](https://heasalebe.over-blog.com/2021/03/The-future-of-XUpdate.html)

eff9728655

[Piriform Suite 32 y 64 bits Preactivado -CCleaner Pack 4 en 1-](https://naughty-yonath-d09b6d.netlify.app/Piriform-Suite-32-y-64-bits-Preactivado-CCleaner-Pack-4-en1) [14 browser alternativi per abbandonare definitivamente Internet Explorer 6](https://jefmandl.wixsite.com/aspredasles/post/14-browser-alternativi-per-abbandonare-definitivamente-internet-explorer-6) [Dotdroid v10.0 \[Pro\] APK Free Download](https://hub.docker.com/r/faumeceho/dotdroid-v100-pro-apk-free-download)